## **Parking**

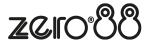

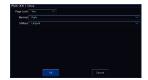

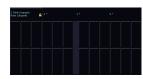

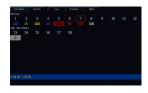

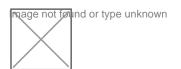